УДК 621.692.3

# **С.В. МОИСЕЕВ, А.В. БУРНЯШЕВ, В.П. САРАПИН**

# *ОАО «Турбогаз», Украина*

# **ЧИСЛЕННОЕ МОДЕЛИРОВАНИЕ ПЕРЕМЕННЫХ РЕЖИМОВ РАБОТЫ ТДА**

Рассмотрена математическая модель турбодетандерного агрегата (ТДА), состоящего из турбины и расположенного на общем валу компрессора, выполнено численное моделирование переменных режимов, проведено сопоставление с результатами эксплуатации трех ТДА.

#### **турбодетандер, моделирование, компрессор, холодильный агрегат, трубопровод**

#### **Введение**

В процессе эксплуатации турбодетандерных холодильных агрегатов (ТДА) в условиях комплексной переработки газа (УКПГ), довольно часто возникает необходимость оценки работы ТДА на режимах, отличных от расчетных. Также возможно изменение гидравлических параметров трубопроводов и технологических аппаратов, расположенных в газовой магистрали между турбиной и компрессором.

В настоящей статье рассматриваются вопросы моделирования переменных режимов работы ТДА, объединённых между собой общим газовым потоком.

Выполнены численные расчеты совместной работы турбины и компрессора при различных эксплуатационных условиях, проведено сопоставление результатов расчёта с данными, полученными в процессе эксплуатации.

### **1. Математическая модель ТДА**

Особенность работы ТДА в условиях УКПГ заключается в том, что могут в довольно широких пределах варьироваться условия на входе и выходе турбины и, соответственно, компрессора. При строгом подходе к решению этой задачи, необходимо для каждого конкретного режима выполнить решение прямой задачи течения в турбине, затем, по полученной мощности на валу определить газодинамические параметры на входе и выходе из компрессора. Решение такой задачи сопряжено с большим объёмом вычислительных работ, особенно если необходимо рассчитать широкий диапазон значений.

В настоящей работе применён подход, основанный на использование макромоделей объектов регулирования. Схема ТДА приведена на рис. 1.

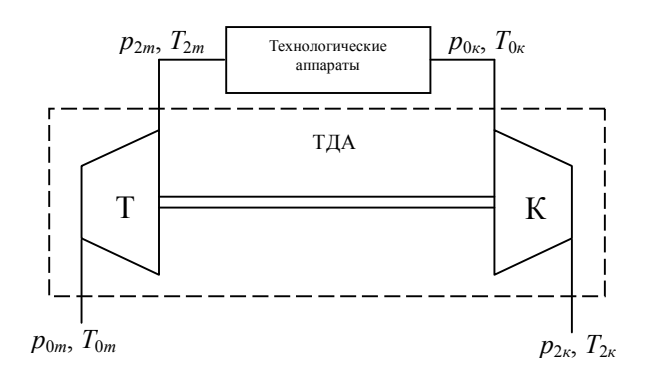

Рис. 1. Схема ТДА

На первом этапе производится расчёт параметров проточной части турбины и компрессора на номинальном режиме. Затем по полученным данным производится расчет универсальных характеристик турбины и компрессора во всём диапазоне изменения внешних параметров. При наличии экспериментальных исследований модельных проточных частей могут использоваться эти результаты. Универсальные характеристики представляются в виде многомерных массивов с возможностью интерполяции в промежуточных точках. Составляется замкнутая система нелинейных алгебраических уравнений, которая решается численными методами. Условиями замыкания служат равенство мощностей на валу генератора и компрессора, а также равенство массовых расходов газа через турбину и компрессор.

Примеры универсальных характеристик приведены на рис. 2 и 3. На рис. 2 представлена зависимость приведенного расхода  $G$  =  $G \cdot \sqrt{T_1/P_1}$  от степени расширения  $\varepsilon = P_2/P_1$ , частоты вращения n и угла выходной кромки сопловых лопаток α, где  $G$  – массовый расход газа, кг/с;  $T_1$  – абсолютная температура газа на входе в турбину;  $P_1$  – абсолютное давление газа на входе в турбину;  $P_2$  – абсолютное давление газа на выходе из турбины;  $\alpha$  - угол выходной кромки сопловых лопаток, град.

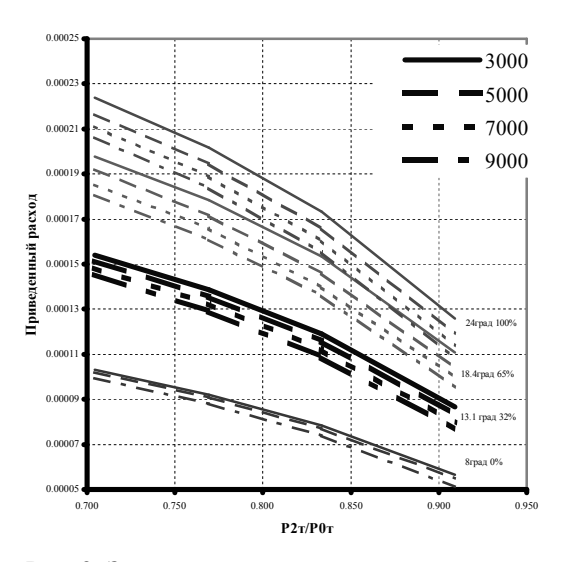

Рис. 2. Зависимость приведенного расхода от степени расширения и частоты вращения

Расчёт универсальных характеристик турбины проводился с помощью программного комплекса «FlowER» [1].

Мощность турбины и перепад температуры вычислялся на основе энтропийно-энтальпийного подхода, с использованием теплофизических характеристик реального газа. Характеристики реального газа насчитываются с использованием известных методов [2] и представляются двухмерными массивами вида:  $i = f(P, T), S = f(P, T), \rho = (P, T), \text{где } i$ энтальпия; *S* – энтропия;  $\rho$  – плотность газа.

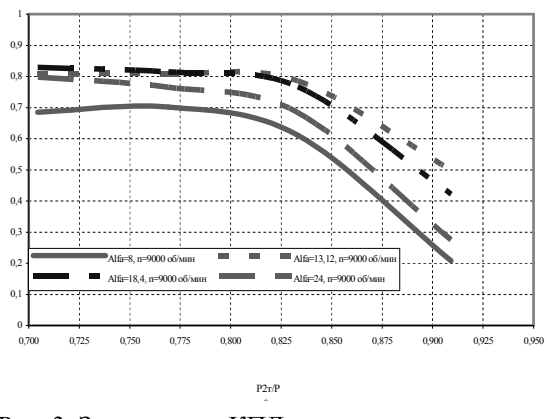

Рис. 3. Зависимость КПД от степени расширения при различных углах выходной кромки соплового аппарата

При решении системы уравнений проводится многомерная интерполяция для промежуточных значений.

Модель компрессора представлена на основе приведенных характеристик (рис. 4), вида:  $\eta = f(\phi)$ ,  $\varphi = f(\phi)$ , где  $\eta$  – коэффициент полезного действия;  $D_2^3 \cdot n$ *QВХ*  $\pi^2 \cdot D^3_2 \cdot$  $\phi = \frac{240 \cdot Q_1}{\pi^2 \cdot D_2^3}$  $\frac{240 \cdot Q_{BX}}{2}$ — приведенный расход;  $Q_{BX}$  – объём-

ный расход газа на входе в компрессор; *D*2 – диаметр выхода из рабочего колеса компрессора; *n* – частота вращения ротора, об/мин .

Мощность на валу компрессора, параметры на входе и выходе определяются аналогично с вычислениями, выполняемыми в модели турбины.

В математической модели учтены также гидравлические потери, имеющие место в технологических аппаратах (потери по длине и местные потери).

Полная система уравнений, описывающая ТДА и технологические аппараты, составлена в среде визуального моделирования «Simulink» системы «Matlab». На рис.5 приведено представление модели верхнего уровня в интерфейсе «Simulink». Модели турбины и компрессора содержат подмодели, общая степень «вложенности» не более 5.

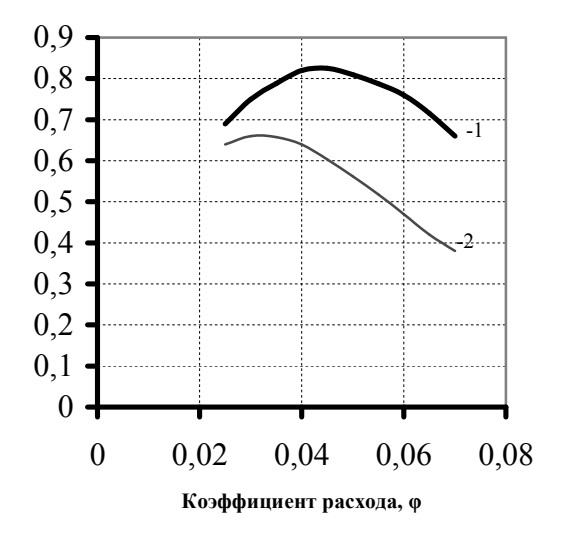

Рис. 4. Приведенная характеристика компрессора: 1 - КПД; 2 - коэффициент напора

Исходными параметрами для решения служат давление и температура газа на входе в ТДА, давление и температура газа на выходе из ТДА, компонентный состав природного газа, параметры гидравлических аппаратов.

В результате вычисления определяется: частота вращения ротора ТДА, температура и давление на выходе из турбины, температура и давление на входе в компрессор, мощность на валу.

# 2. Апробация модели

По описанной выше численной модели проведены расчёты для ряда переменных режимов работы ТДА, имевших место в реальной эксплуатации. При этом использовались материалы, полученные обработкой электронных архивов САУ турбодетандерной установки на протяжении нескольких месяцев эксплуатации. Для сравнения выбраны наиболее характерные параметры: частота вращения ротора, температура на выходе из турбины, давление на входе в компрессор. На рис 6, 7, 8 приведенные сравнительные диаграммы.

В общей сложности, сравнение произведено по 49 режимам, для трёх ТДА.

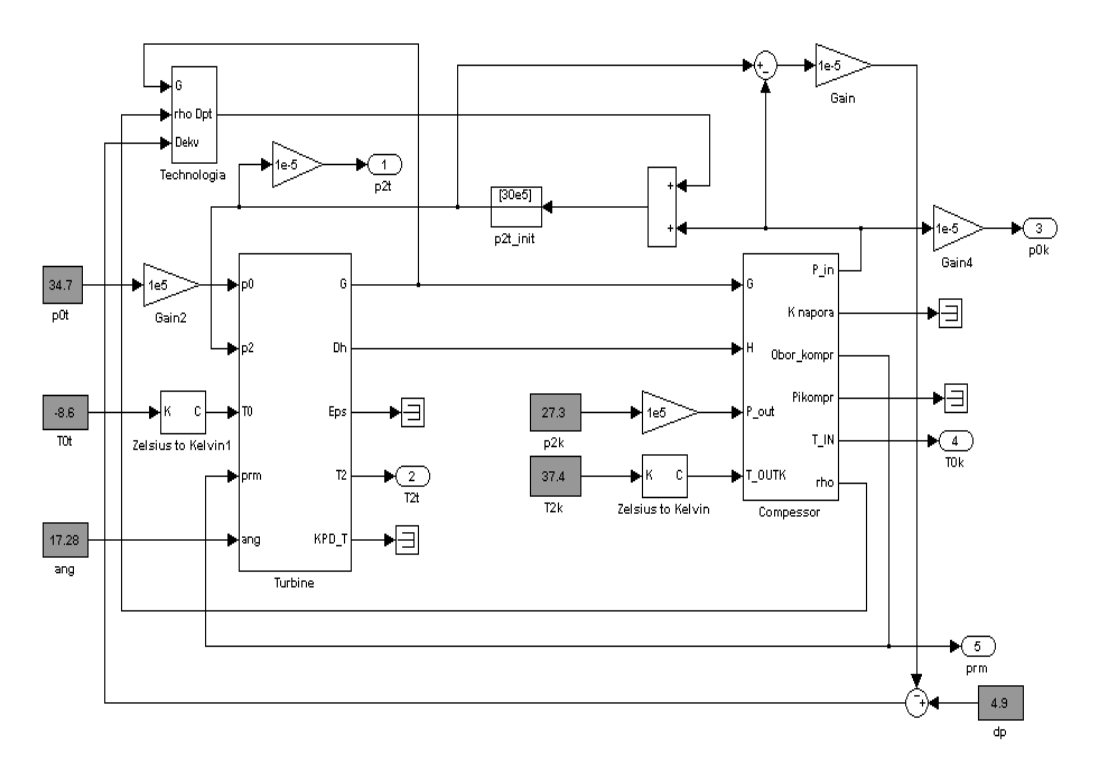

Рис. 5. Математическая модель ТДА в среде «Simulink»

**Частота вращения, об/мин**

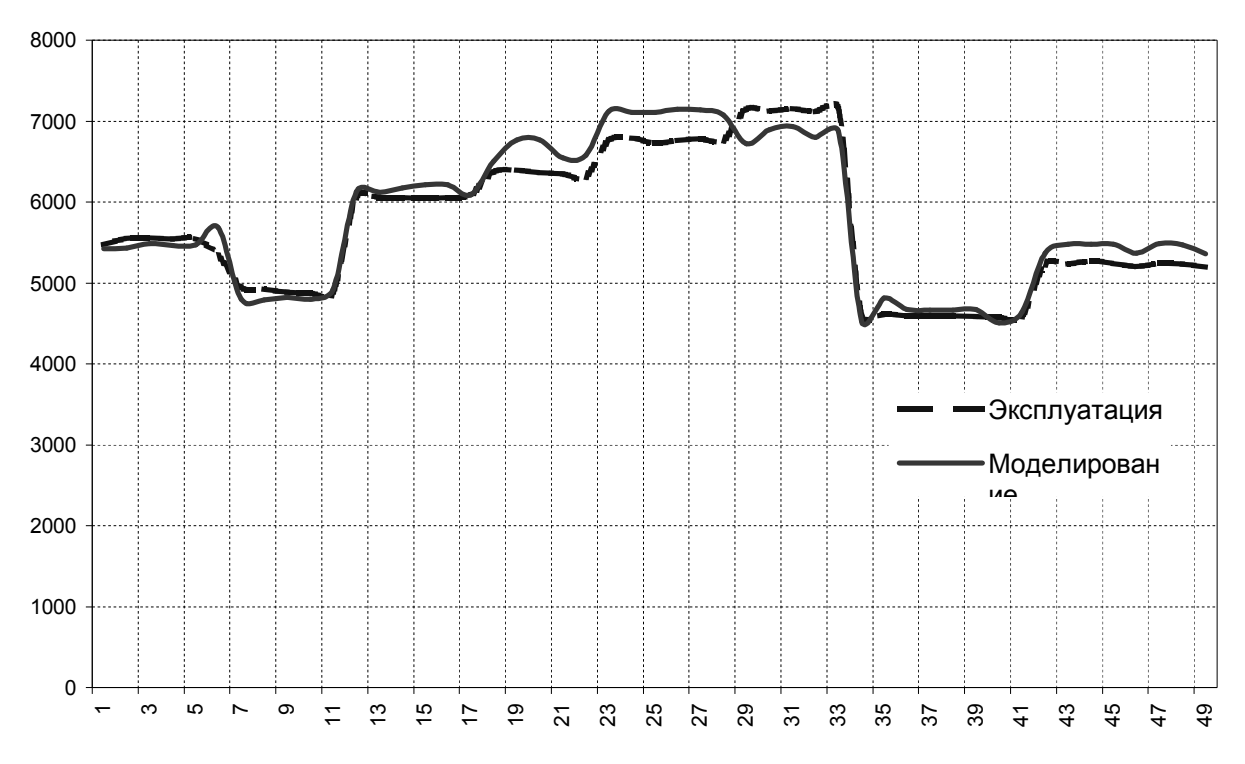

# Рис. 6. Диаграмма моделирования частоты вращения.

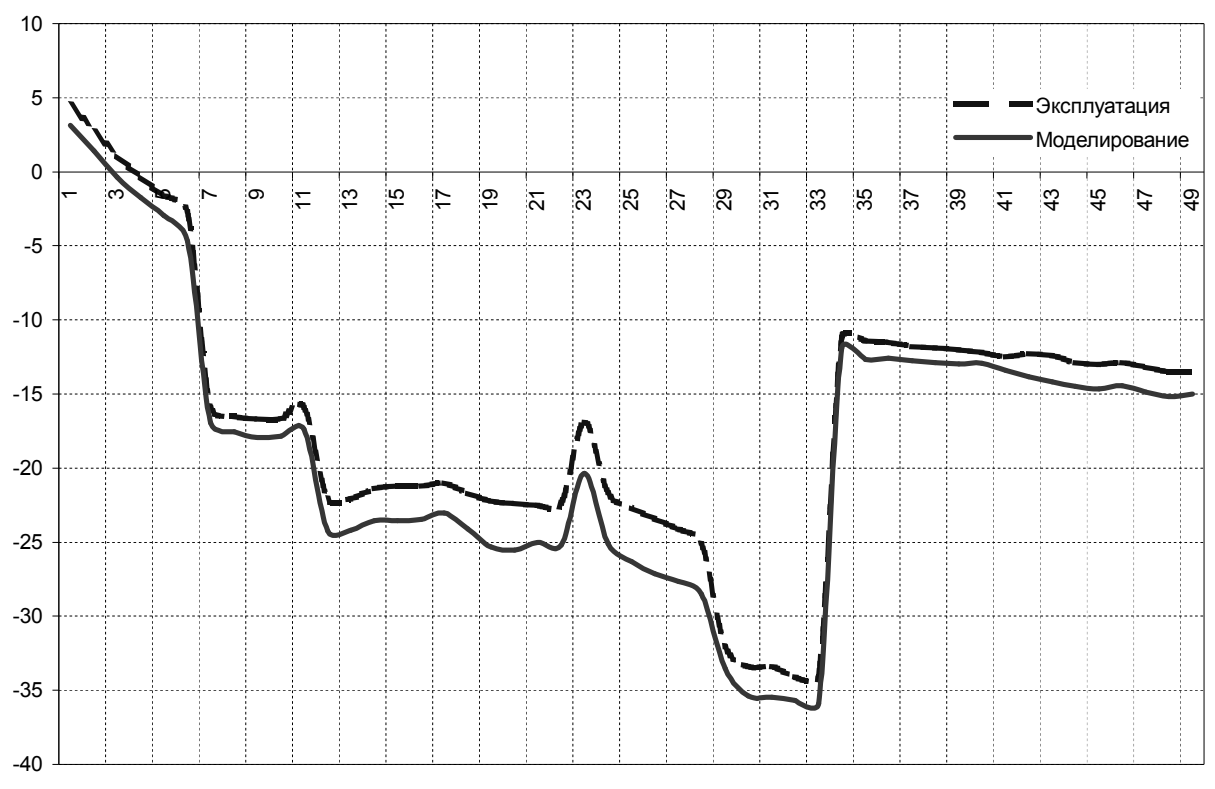

# **Температура на выходе турбины**

Рис. 7. Диаграмма моделирования температуры на выходе турбины

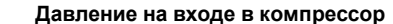

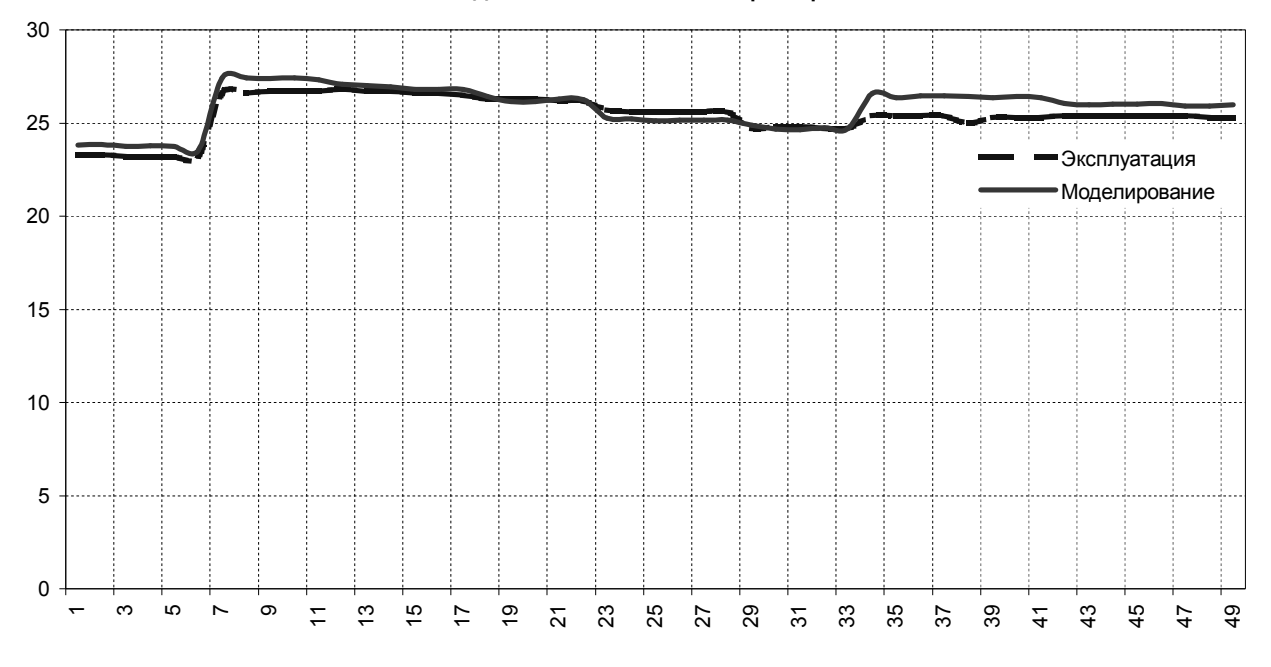

Рис. 8. Диаграмма моделирования давления на входе в компрессор

## Выволы

По результатам исследований, можно сделать вывод, что примененный метод моделирования переменных режимов возможно использовать при проектировании новых ТДА, а также для анализа работы существующих ТДА, эксплуатирующихся на УКПГ. Имеющиеся расхождения в результатах моделирования и данных эксплуатации объясняются в основном двумя причинами.

Во-первых, в математических моделях не полностью учитываются потери, поскольку не все виды потерь поддаются пересчёту по формулам моделирования. Во-вторых, гидравлические потери в технологических аппаратах при моделировании учтены приближённо, поскольку отсутствовали достоверные данные о геометрии и проходных сечениях внутренних полостей этих аппаратов.

Авторы выражают благодарность инженеру Д.В. Гаврикову, выполнившему численное моделирование в среде «Simulink» системы «Matlab».

## Литература

1. Русанов А.В., Ершов С.В. Применение комплекса программ «FlowER» для расчетов трехмерных вязких течений в радиальных решетках. Прогресс. Качество. Технология // Материалы Третьего конгресса двигателестроителей Украины с иностранным участием. - Х.: Харьковский государстаэрокосмический венный университет им. Н.Е. Жуковского «ХАИ». - 1998. - С. 114 - 116.

2. Peng D.Y., Robinson D.B. A new two – constant equation of state. Ind. Eng. Chem. Fundam. - 1976. -Vol 15, N  $1 - P$ , 59 – 64.

3. Язик А.В. Турбодетандеры в системах промысловой подготовки природного газа. - М.: «Недра», 1977. - 173 с.

#### Поступила в редакцию 25.05.2005

Рецензент: д-р техн. наук, С.В. Ершов, Институт проблем машиностроения им. А.Н.Подгорного НАН Украины, Харьков.